## پیوست 4

## **متدهای پرکاربرد کالس Directory**

| شرح                                                                                                    | نام متد             | رديف |
|----------------------------------------------------------------------------------------------------|---------------------|------|
| يک فولدر جديد ميسازد                                                                                     | CreateDirectory     |      |
| یک شاخه یا فولدر را پاک میکند                                                                            | Delete              |      |
| اگر شاخه یا فولدر معینی از قبل وجود داشته باشد مقدار true در غیر این<br>صورت مقدار flase را بر میگرداند. | Exists              |      |
| آرایهای از نوع رشتهای برمیگرداند، که شامل نام شاخههای موجود در<br>يک فولدر خاص است.                      | GetDirectories      |      |
| آرایهای از نوع رشتهای برمیگرداند، که شامل نام فایل های موجود در یک<br>فولدر مشخص است.                    | GetFiles            | ۵    |
| یک شاخه یا فولدر را به محل دیگری منتقل می کند.                                                           | Move                | ۶    |
| مسیر جاری را تغییر میدهد.                                                                                | SetCurrentDirectory | ٧    |

**متدهای پرکاربرد کالس path**

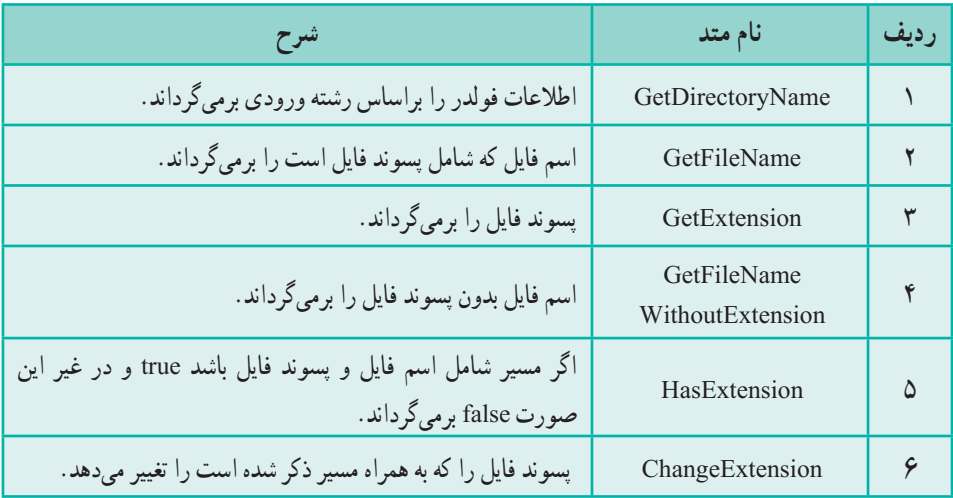

## **جدول متدهای پرکاربرد کالس file**

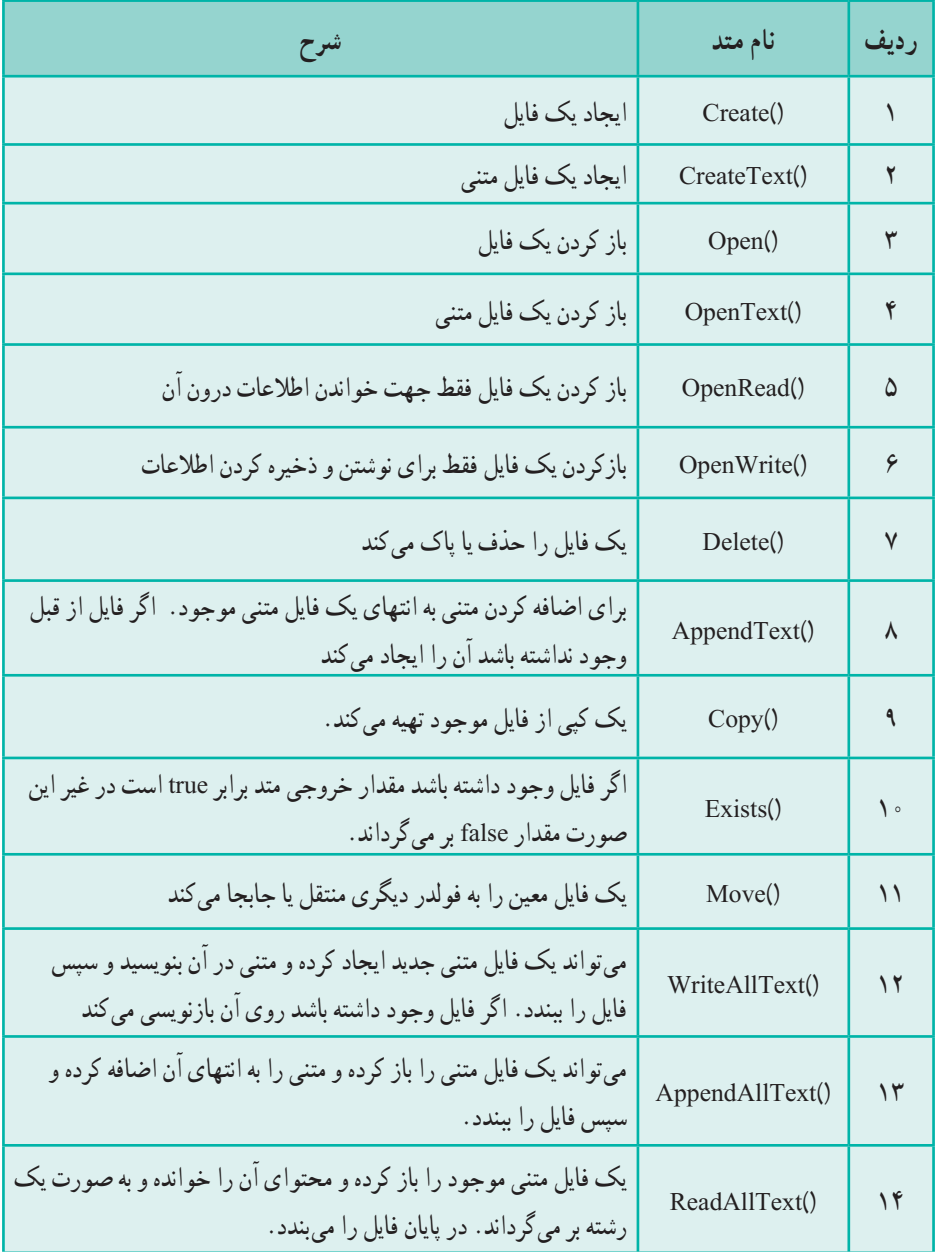

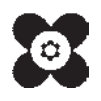